## i-net **Clear Reports**

## Formula Sample

This report shows only a few of the possibilities given by the powerful formula language supported by i-net Clear Reports. Among other things, it is additionally possible to store values in variables, run through loops and conditional branches, as well as read from files. This creates an exciting potential for analyzing and organizing your data in new and more powerful ways.

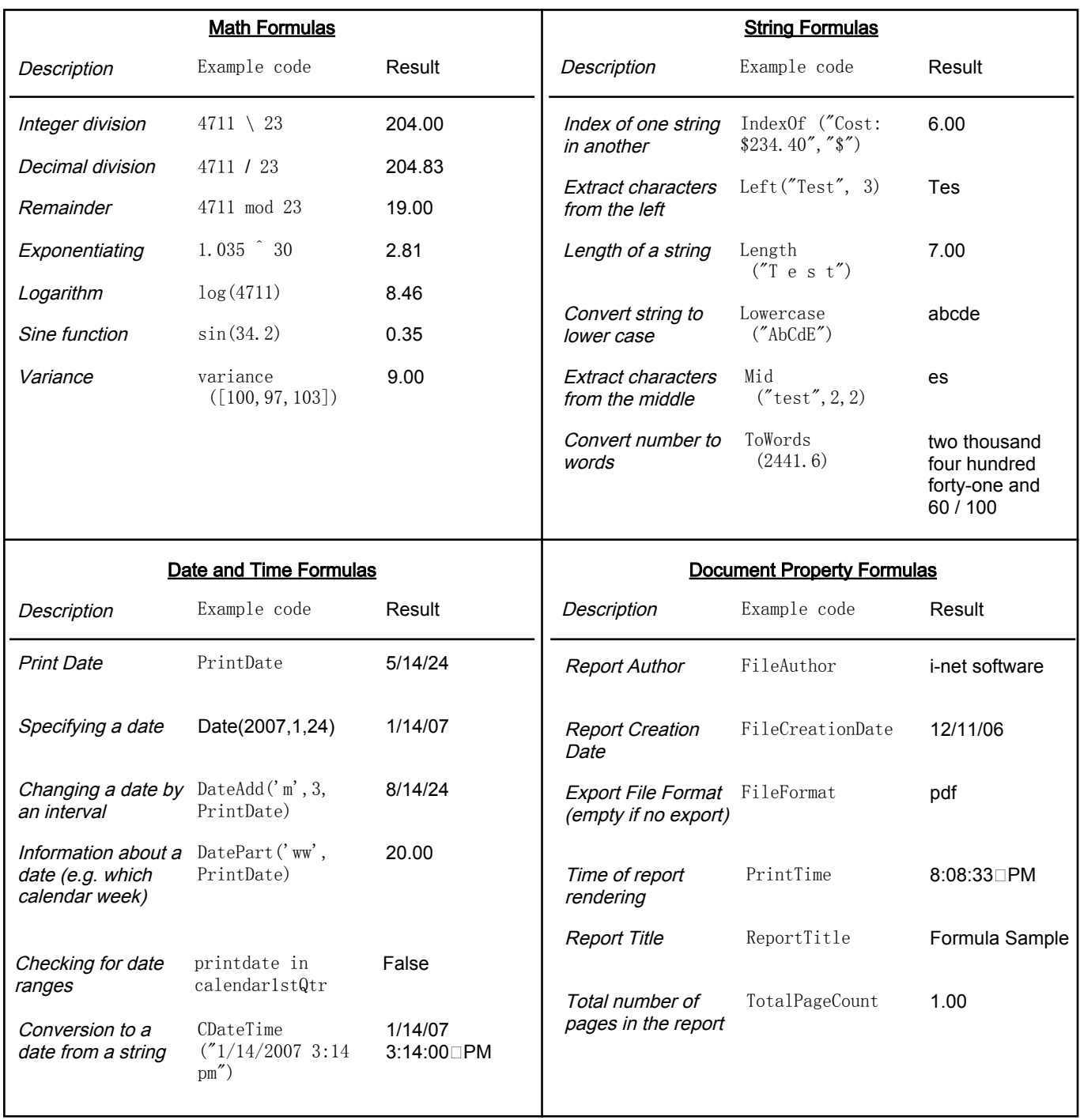

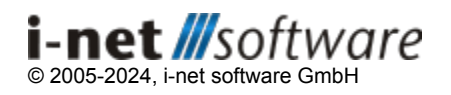